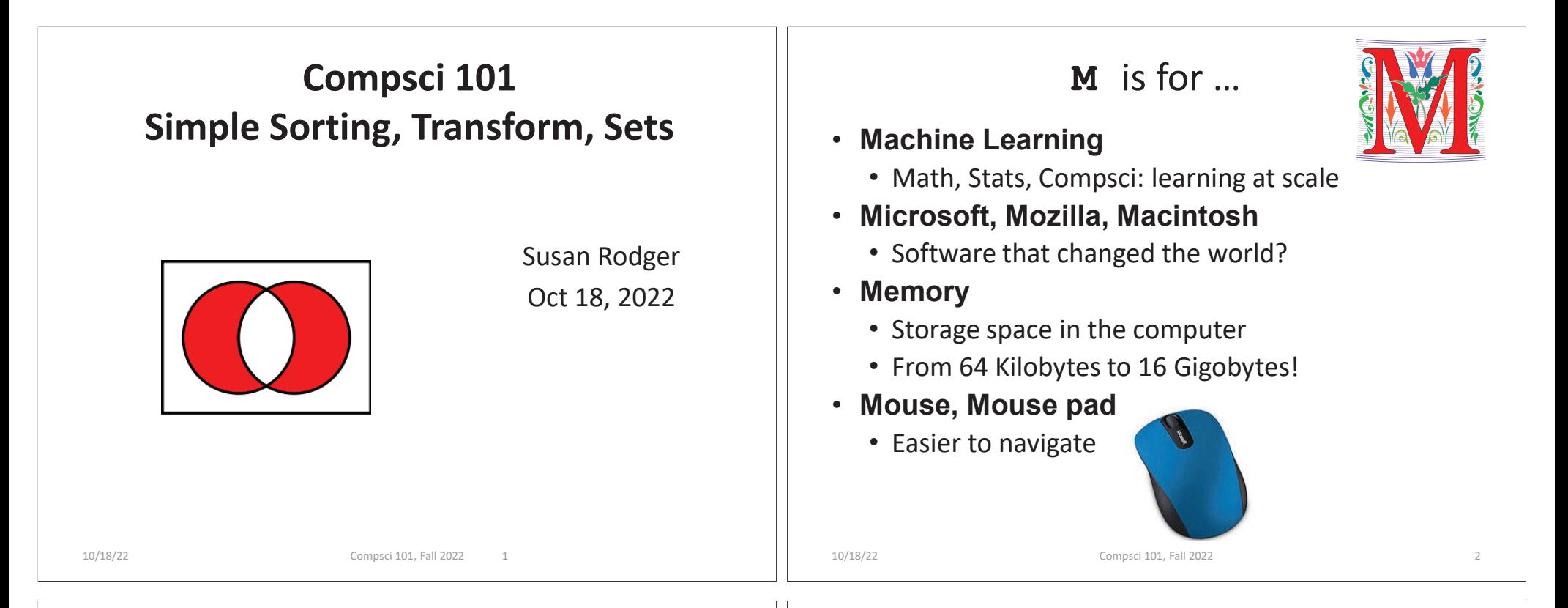

# Margot Shetterly

- **Writer, Author of Hidden Figures**
- •**Black Women NASA Scientists**
- •**Gave a talk at Duke in 2016**

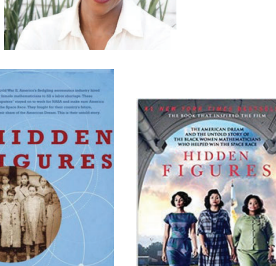

**Katherine Mary Dorothy Christine Johnson Jackson Vaughn Darden**

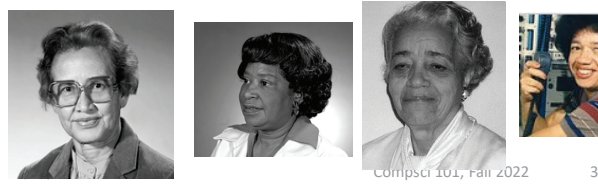

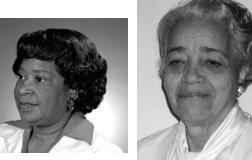

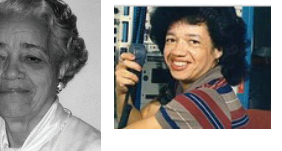

### Announcements

- **APT-4 is out and due Thursday October 27**
- **Assignment 3 due Thursday, Oct 20**
	- Sakai quiz due today
- **Lab 6 Friday, there is a prelab available now!**
- **Do not discuss APT Quiz 1 until grades posted!**
- **All Assign, APT, APT quiz 2 dates now on calendar!**
- **Last chance for regrades for Exam 1 is tonight 11pm**

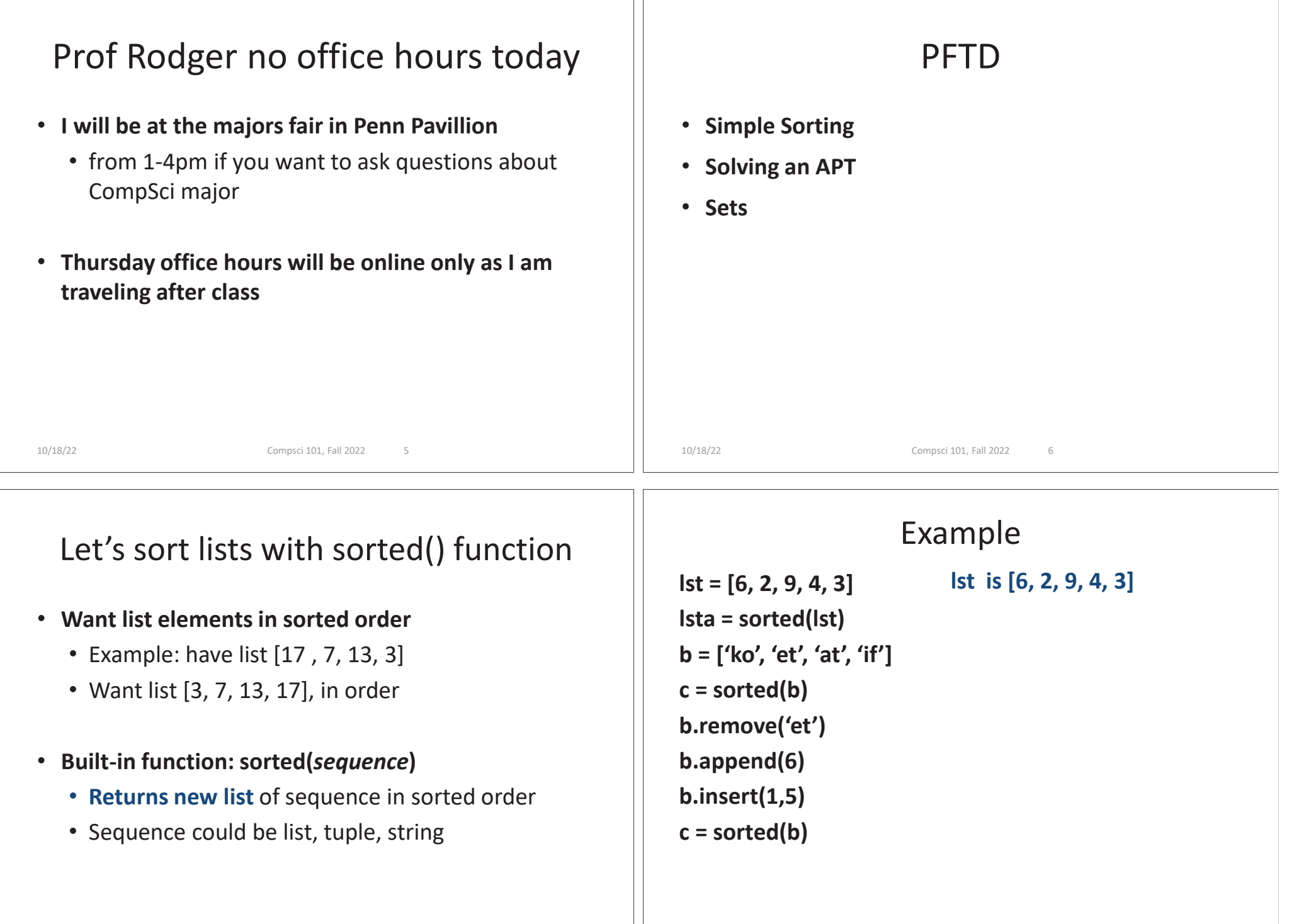

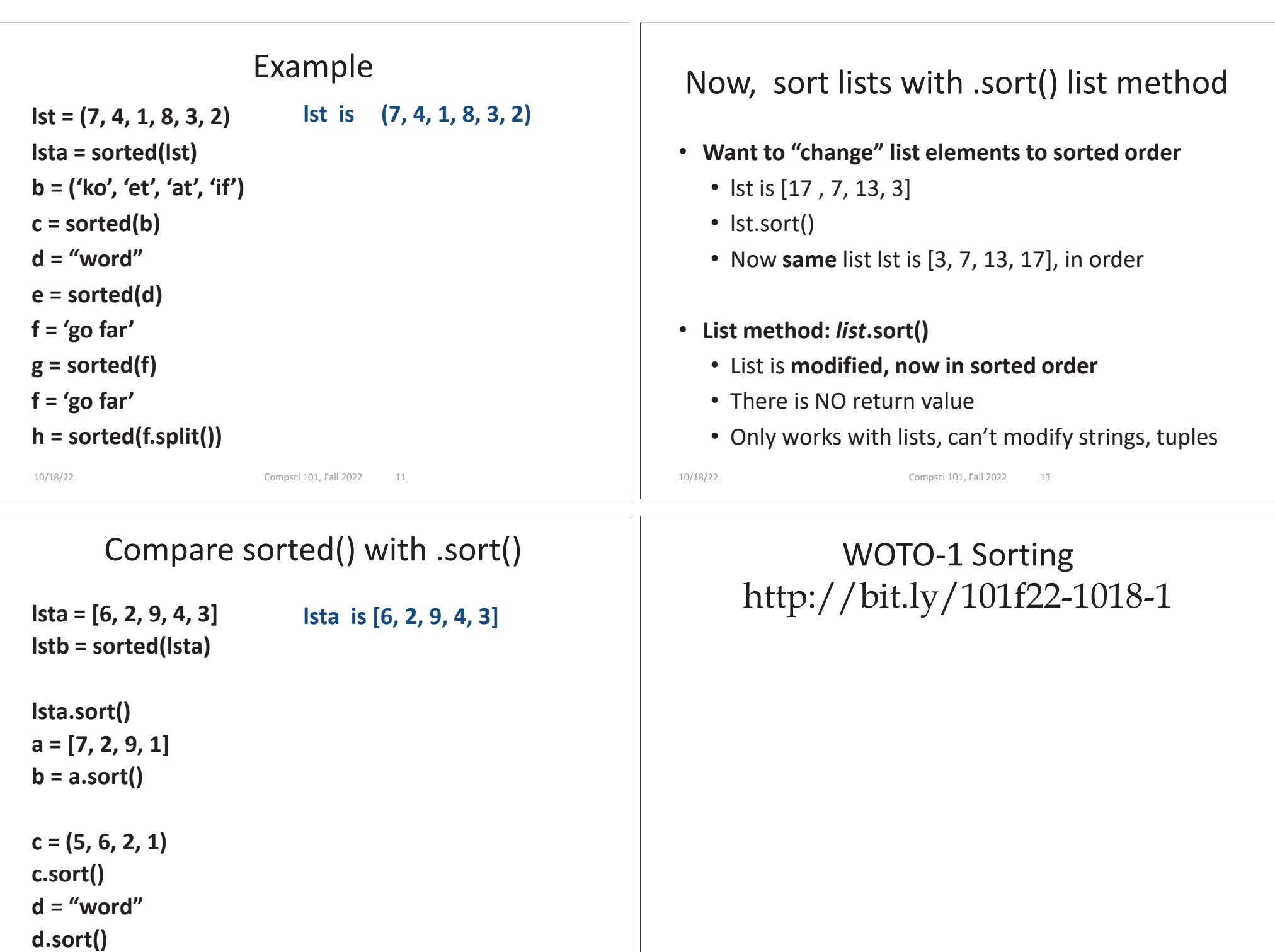

### APT - TxMsg

### **Problem Statement**

Strange abbreviations are often used to write text messages on uncomfortable mobile devices. One particular strategy for encoding texts composed of alphabetic characters and spaces is the following:

· Spaces are maintained, and each word is encoded individually. A word is a consecutive string of alphabetic characters.

### **Specification** filename: TxMsq.pv def getMessage(original): return String that is 'textized' version of String parameter original # you write code here

- If the word is composed only of vowels, it is written exactly as in the original message.
- If the word has at least one consonant, write only the consonants that do not have another consonant immediately before them. Do not write any vowels.
- The letters considered vowels in these rules are 'a', 'e', 'i', 'o' and 'u'. All other letters are considered consonants.

For instance, "ps i love u" would be abbreviated as "p i lv u" while "please please me" would be abbreviated as "ps ps m". You will be given the original message in the string parameter original. Return a string with the  $\sqrt{2}$  sage/abbreviated using the described strategy.

## WOTO-2 – TxMsg http://bit.ly/101f22-1018-2

# Examples **Examples** 1. "text message" Returns "tx msq" 5. "aeiou bcdfqhjklmnpqrstvwxyz" Returns: "aeiou b"

10/18/22 Compsci 101, Fall 2022 19

## Write helper function *transform*

- **How?**
- **Use seven steps**
- **Work an example by hand**

#### Why use helper function 'transform'? • **Structure of code is easier to reason about** • Harder to develop this way at the beginning • Similar to accumulate loop, build on what we know• **We can debug pieces independently** • What if transform returns "" for every string? • Can we test transform independently of getMessage ? 10/18/22 Compsci 101, Fall 2022 34 Python Sets • **Set – unordered collection of distinct items**• Unordered – can look at them one at a time, but cannot count on any order • Distinct - one copy of each **x = [5, 3, 4, 3, 5, 1] y = set(x) y.add(6) y.add(4)** 10/18/22 Compsci 101, Fall 2022 35 **x is [5, 3, 4, 3, 5, 1]** List vs Set• **List** • Ordered, 3<sup>rd</sup> item, can have duplicates • Example:  $x = [4, 6, 2, 4, 5, 2, 4]$ • **Set** • No duplicates, no ordering • Example:  $y = \text{set}(x)$ • **Both**• Add, remove elements • Iterate over all elements6 4 2 <sup>5</sup> 10/18/22 Compsci 101, Fall 2022 37 Python Sets • **Can convert list to set, set to list** • Great to get rid of duplicates in a list •**a = [2, 3, 6, 3, 2, 7] b = set(a) c = list(b)** 10/18/22 Compsci 101, Fall 2022 38 ist to get rid of the set of the set of the set of the set of the set of the set of the set of the set of the <br>In the set of the set of the set of the set of the set of the set of the set of the set of the set of the set **a is [2, 3, 6, 3, 2, 7]**

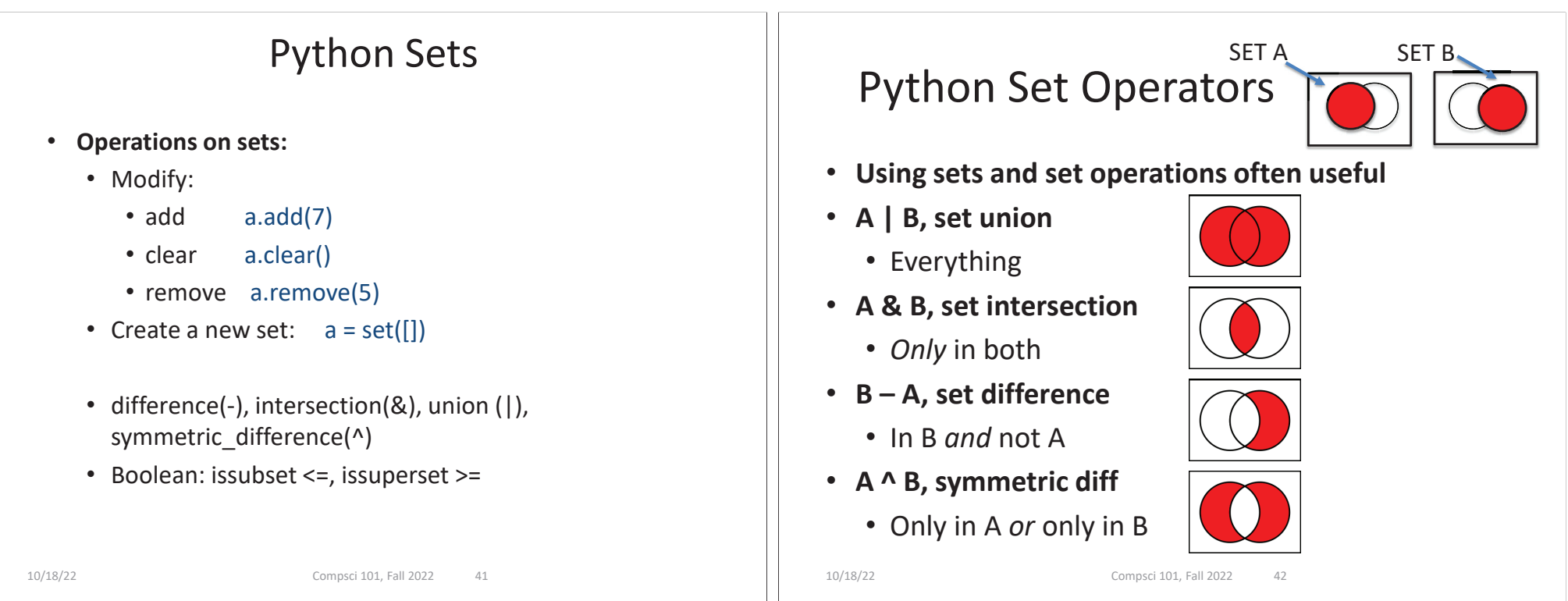

### List and Set, Similarities/Differences

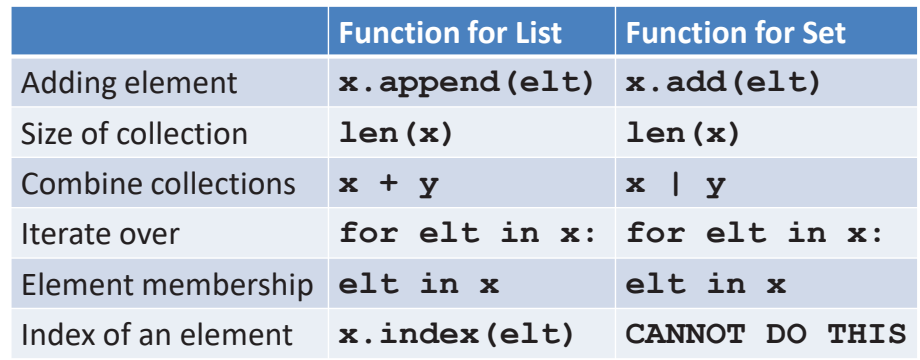

- $\bullet$ Lists are ordered and indexed, e.g., has a first or last
- •Sets are **not** ordered, very fast, e.g., **if elt in x**

# Creating and changing a set

```
colorList = ['red', 'blue', 'red', 'red', 'green']colorSet = set(colorList)smallList = list(colorSet)colorSet.clear()
colorSet.add("yellow")
colorSet.add("red")
colorSet.add("blue")
colorSet.add("yellow")
colorSet.add("purple")
colorSet.remove("yellow")
```
### smallList is

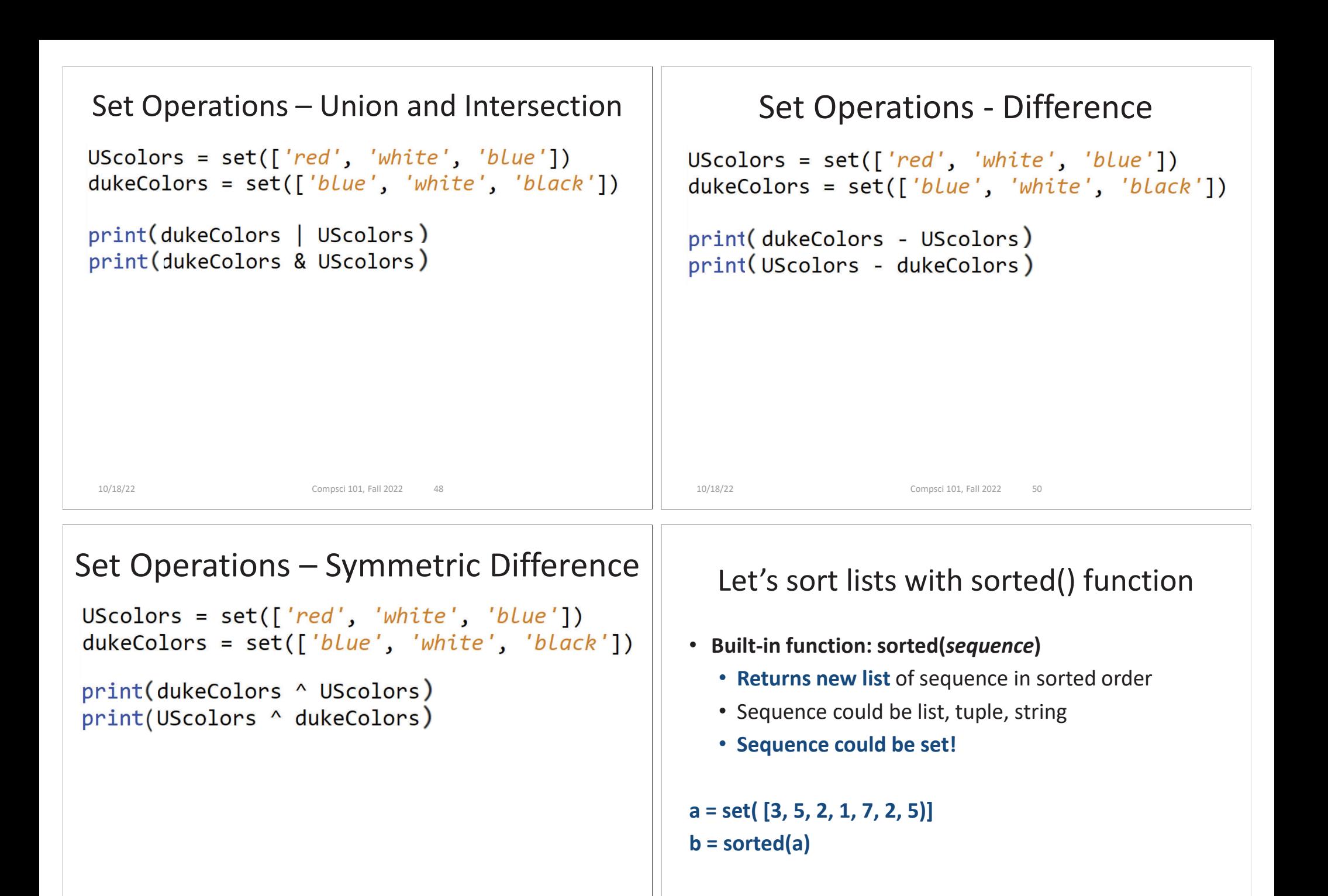

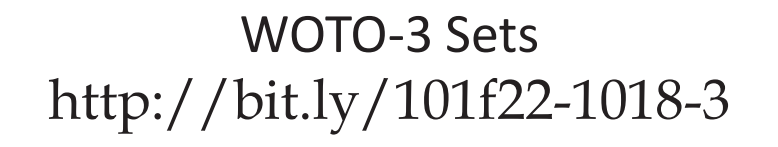

10/18/22 Compsci 101, Fall 2022 56